## **How to log into the Members Area**

1. Go to your internet provider and search for Pain Association Scotland and click on the top answer and you will see the home page below.

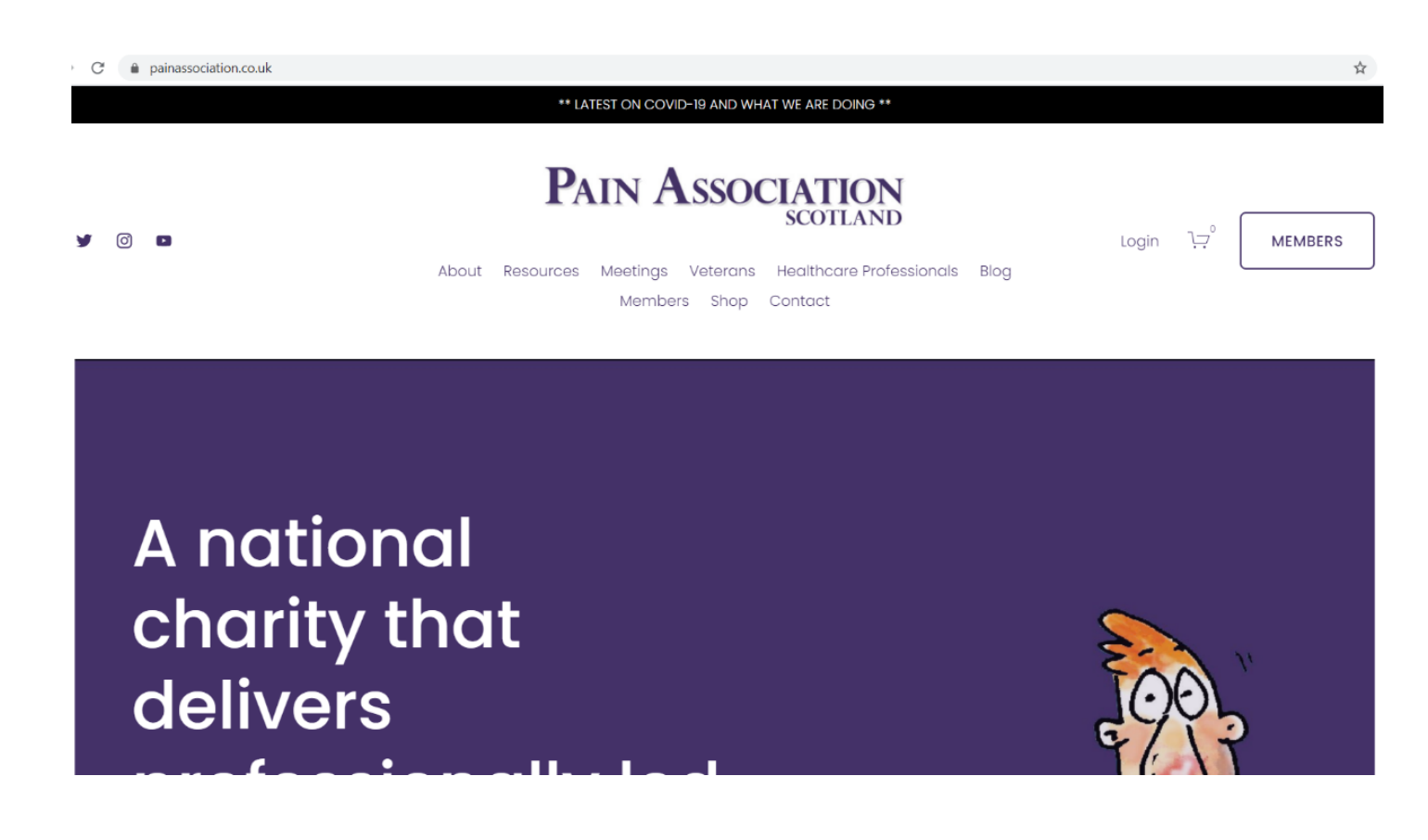

2. Under Pain Association Scotland you will see some options for different pages. Click on Members and you will see the page below.

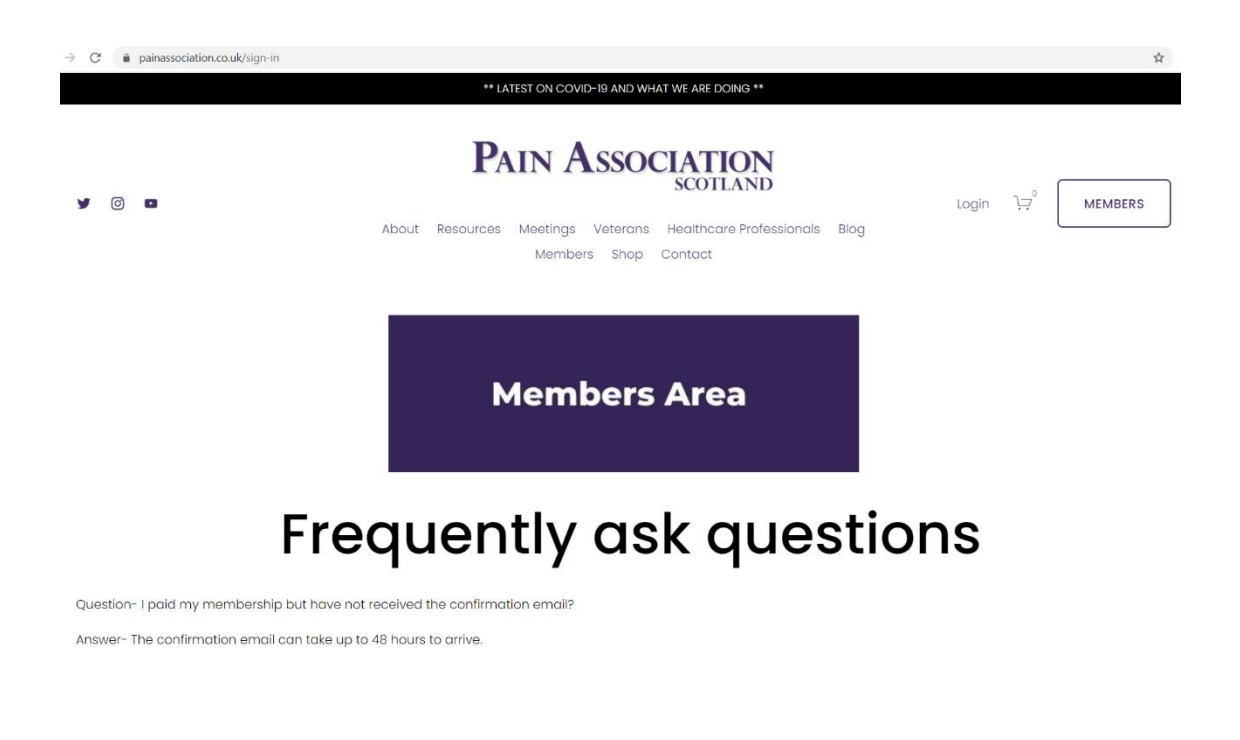

3. Scroll down the page until you see options for log in or pay now.

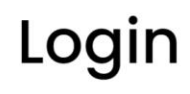

### **Private Area**

Our service enables us to improve the quality of life for chronic pain sufferers by supporting and empowering them to live independently in the community. The Association's main focus is to help the significant numbers of people who suffer from the debilitating effects of chronic pain irrespective of diagnosis. Chronic pain has a high impact upon physical, psychological and family health. Access our Members' Area for more training tools, discussions and interviews.

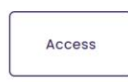

# £10

### **Annual Membership**

At our AGM on 7th August 2020, members voted in favour of the membership fee to remain at the cost of £10.00 for those who wish to be members of the Association. In a change to previous years, following the update of our website, we are excited to offer an exclusive "Members' Area" which will feature special podcasts, interviews, downloads and other helpful material and it will also feature the Annual Report. Access to this area will be via password on receipt of your membership payment.

### Pay Now

4. Click on the button under Login which says access and you will see the page below.

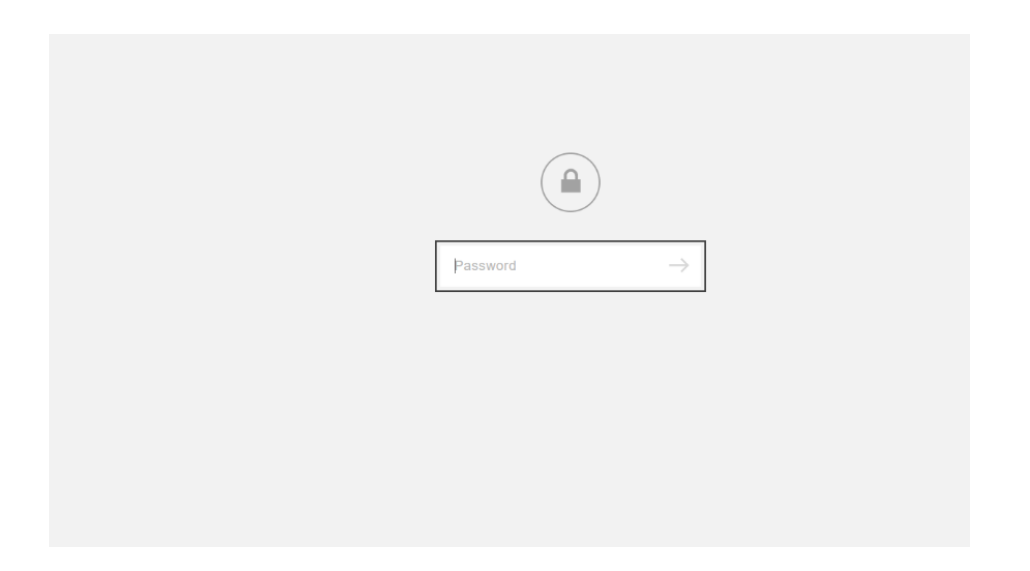

5. Enter the password that was sent to you in the email you received after you paid for your membership and you will see the page below. If you can't find the password or don't remember the password, just email our office on [info@painassocation.com](mailto:info@painassocation.com) and it will be resend to you.

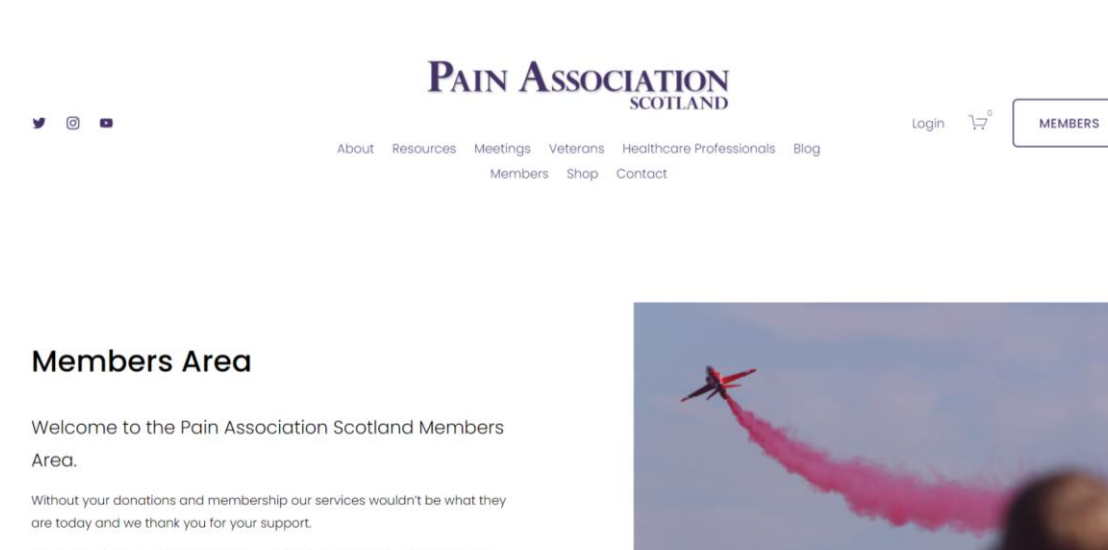

From here please enjoy exclusive access to indepth articles, handouts and

6. You have logged into the member's area where you will find training tools and other benefits for being a member. Handouts will be uploaded throughout the year.

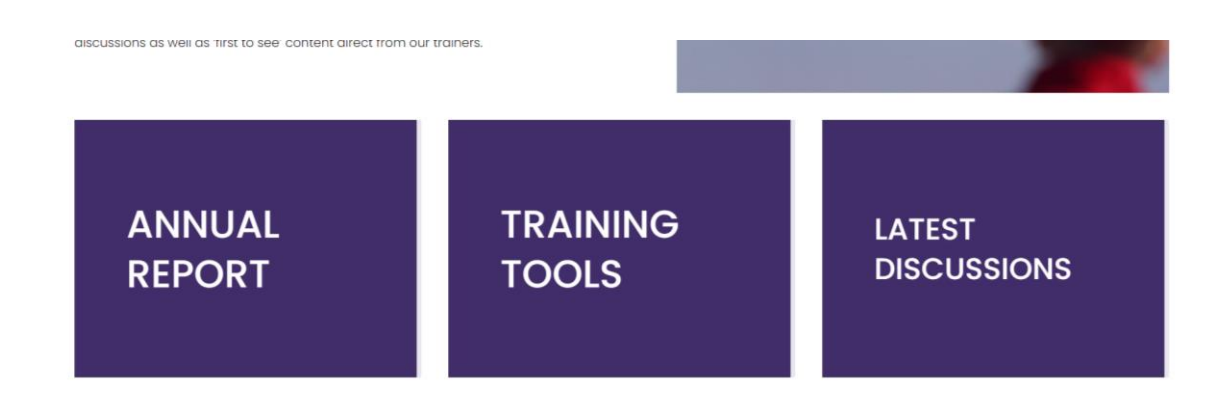